ФИО: Смирнов Сергей Николаевич сротво науки и высшего образования Российской Федерации далмность: врио ректора $_{\rm H}$ анд $_{\rm H}$ БОУ ВО  $_{\rm K}$ Тверской государственный университет» Документ подписан простой электронной подписью Информация о владельце: Должность: врио ректора Уникальный программный ключ: 69e375c64f7e975d4e8830e7b4fcc2ad1bf35f08

Утверждаю: Руководитель ООП **ФАКУЛЬТЕТ** С.М.Дудаков MATEMATIANA **И КИБЕРНЕТИКИ,** 2021 r. ниверситет

## Рабочая программа дисциплины (с аннотацией) **Компьютерные сети**

Направление подготовки 01.03.02– «Прикладная математика и информатика»

> Направленность (профиль) Математическое моделирование

> > Для студентов 4 курса очная форма

Составитель: к.ф.-м.н. Кудряшов М.Ю.

Тверь, 2021

#### **I. Аннотация**

#### **1. Цель и задачи дисциплины**

Целью освоения дисциплины является получение знаний в области компьютерных сетей.

Задачами освоения дисциплины являются:

Изучение алгоритмов, методов и технологий, применяемых при создании компьютерных сетей, а также получение практических навыков разработки сетевых приложений.

#### **2. Место дисциплины в структуре ООП**

Дисциплина входит в обязательную часть Блока 1, раздел «Информатика и информационно-коммуникационные технологии».

Для освоения дисциплины, обучающиеся должны иметь навыки программирования, работы с базовыми структурами данных, анализа сложности алгоритмов, которые могут быть получены входе изучения дисциплин «Основы информатики», «Практикум на ЭВМ», а также иметь базовые сведения об архитектуре вычислительных машин, получаемых в ходе дисциплины «Архитектура ЭВМ».

Полученные знания в последующем используются при выполнении выпускной квалификационной работы, обучении в магистратуре, а также в дальнейшей трудовой деятельности.

**3. Объем дисциплины:** 2 зачетных единиц,  $\overline{72}$  академических часов, **в том числе:**

**контактная аудиторная работа:** лекции \_\_\_\_30\_\_\_ часов, практические занятия 15\_\_\_\_ часов, в т.ч. практическая подготовка 13 часов;

**контактная внеаудиторная работа:** контроль самостоятельной работы  $\frac{1}{\sqrt{2}}$  - , в том числе курсовая работа  $\frac{1}{\sqrt{2}}$ ;

**самостоятельная работа:** \_27\_\_\_\_\_\_ часов, в том числе контроль  $\overline{\phantom{a}0}$ .

## **4. Перечень планируемых результатов обучения по дисциплине, соотнесенных с планируемыми результатами освоения образовательной программы**

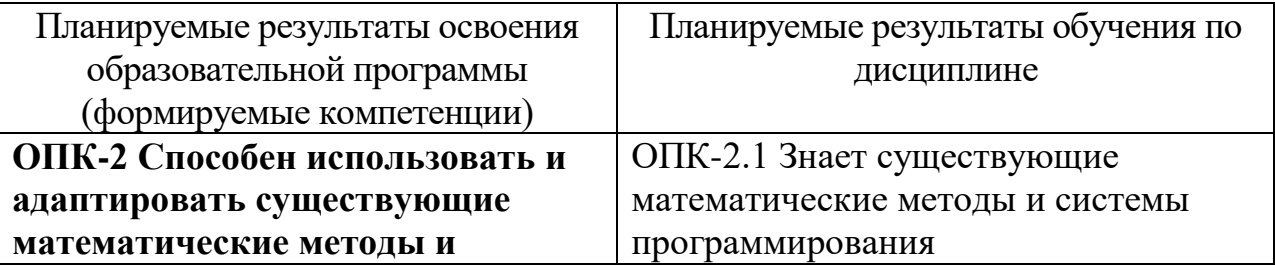

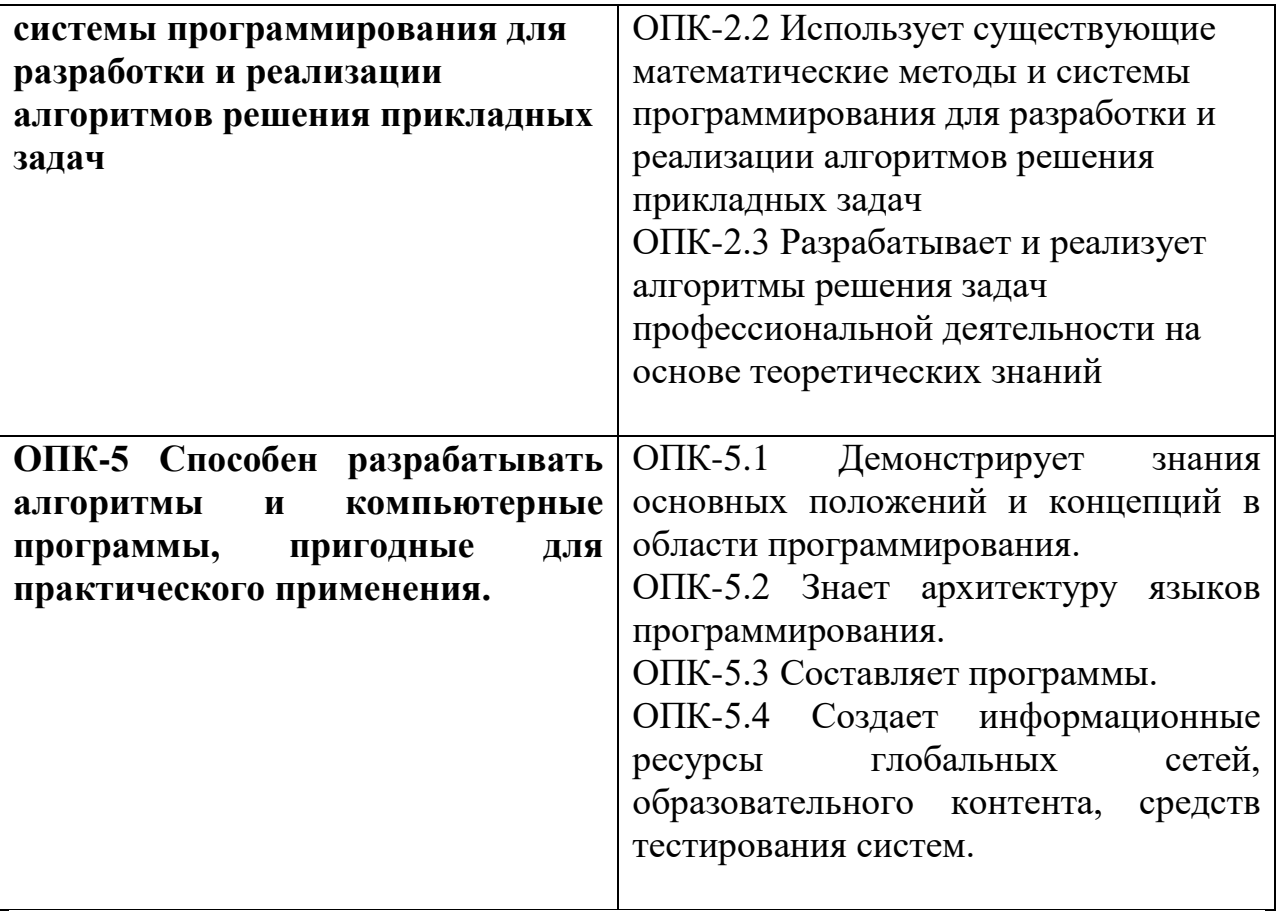

**5***.* **Форма промежуточной аттестации и семестр прохождения –** зачёт, 7 семестр.

## **6. Язык преподавания** русский**.**

**II. Содержание дисциплины, структурированное по темам (разделам) с указанием отведенного на них количества академических часов и видов учебных занятий**

**1. Для студентов очной формы обучения**

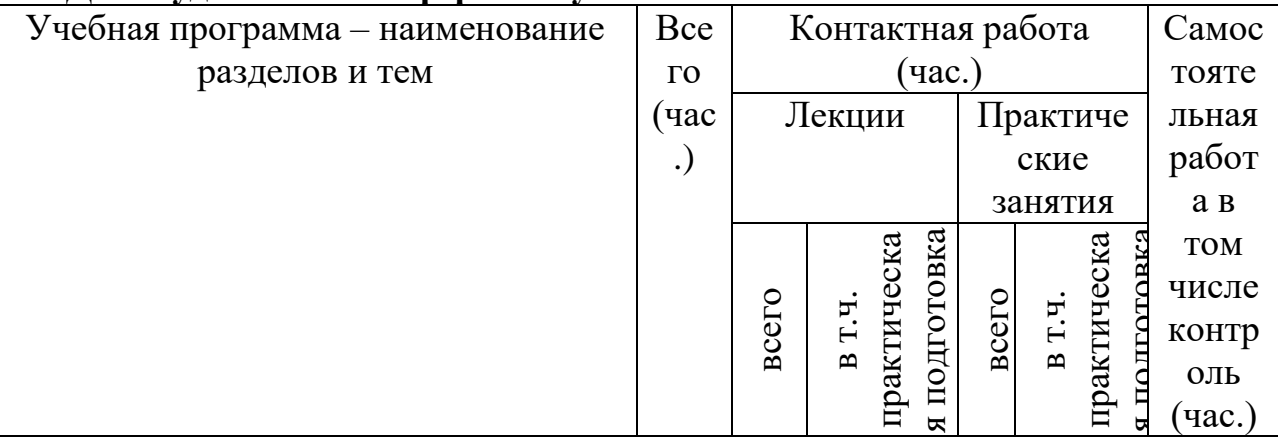

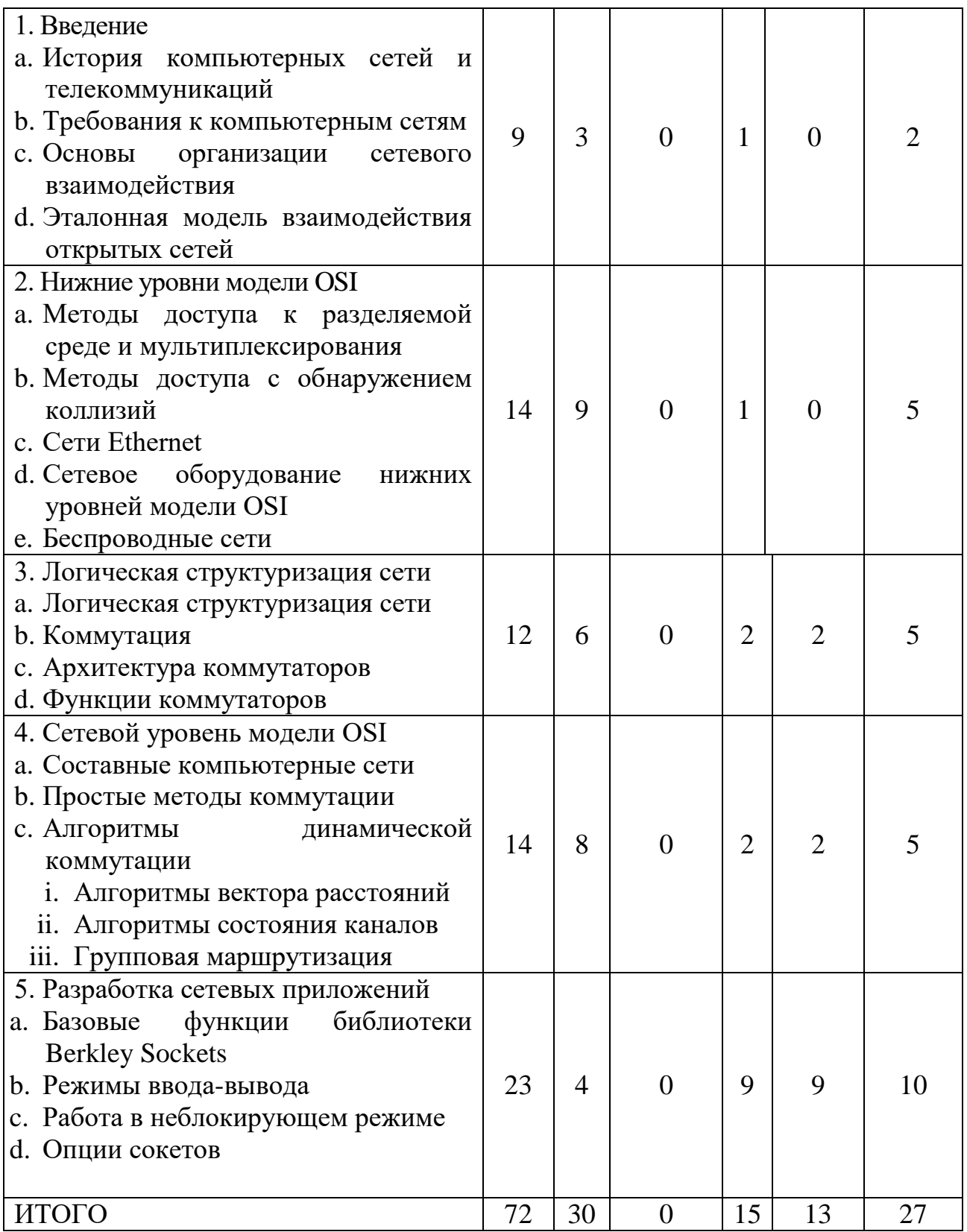

# **III. Образовательные технологии**

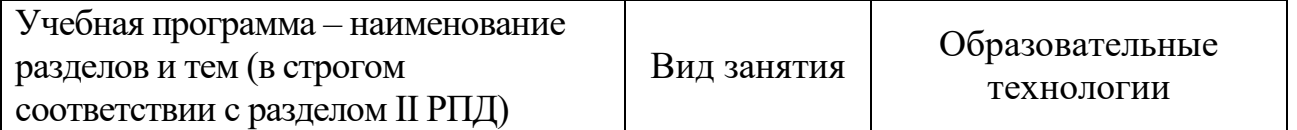

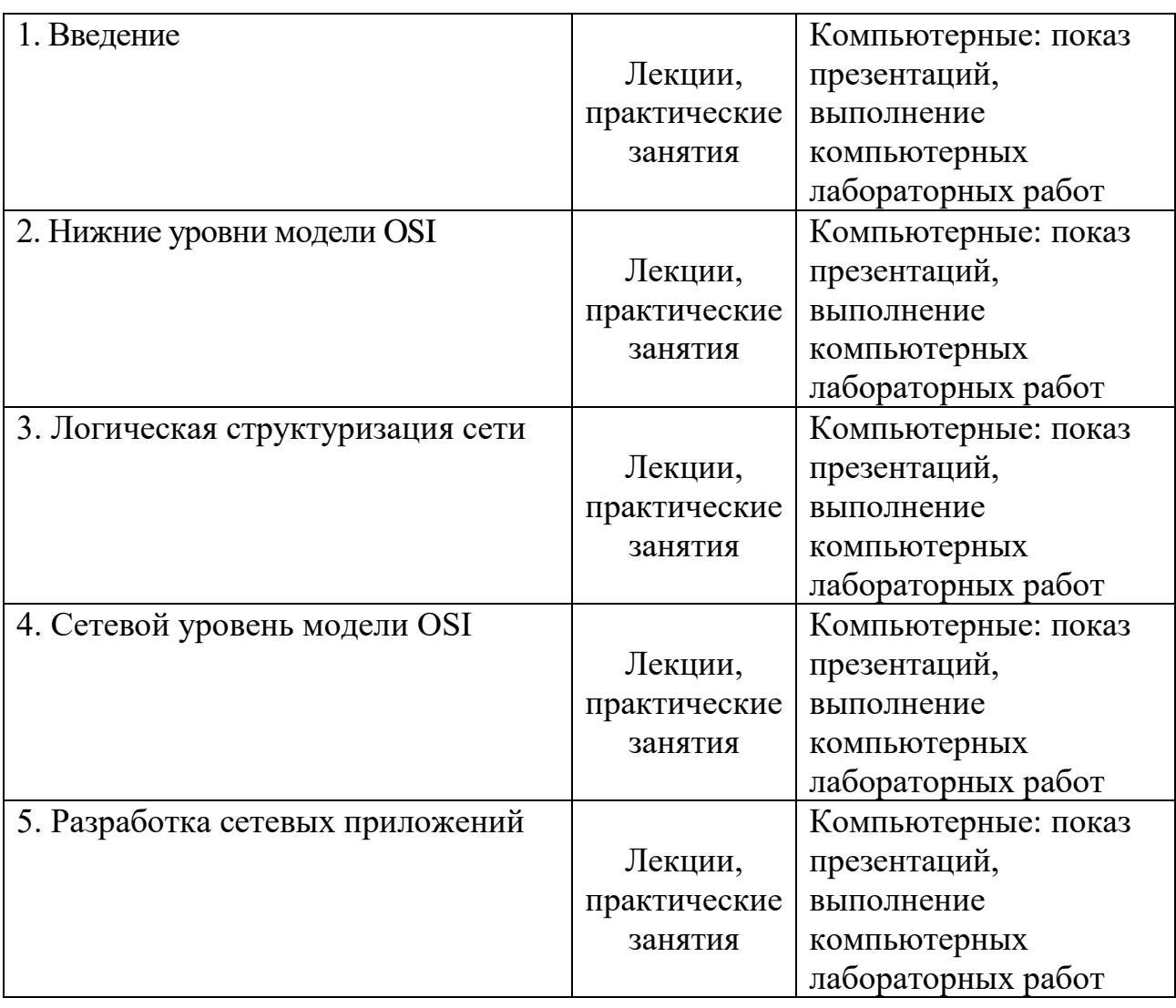

Преподавание учебной дисциплины строится на сочетании лекций, практических занятий и различных форм самостоятельной работы студентов. В процессе освоения дисциплины используются следующие образовательные технологии, способы и методы формирования компетенций: традиционные лекции, сопровождаемые презентациями; компьютерное тестирование; выполнение индивидуальных заданий в рамках самостоятельной работы.

Дисциплина предусматривает выполнение контрольных работ, домашних заданий на программирование.

Электронные презентации по материалам курса размещаются на сайте поддержки учебного процесса по дисциплине[: http://prog.tversu.ru.](http://prog.tversu.ru/)

## **IV. Оценочные материалы для проведения текущей и промежуточной аттестации**

**ОПК-2 Способен использовать и адаптировать существующие математические методы и системы программирования для разработки и реализации алгоритмов решения прикладных задач**

## **ОПК-5 Способен разрабатывать алгоритмы и компьютерные программы, пригодные для практического применения.**

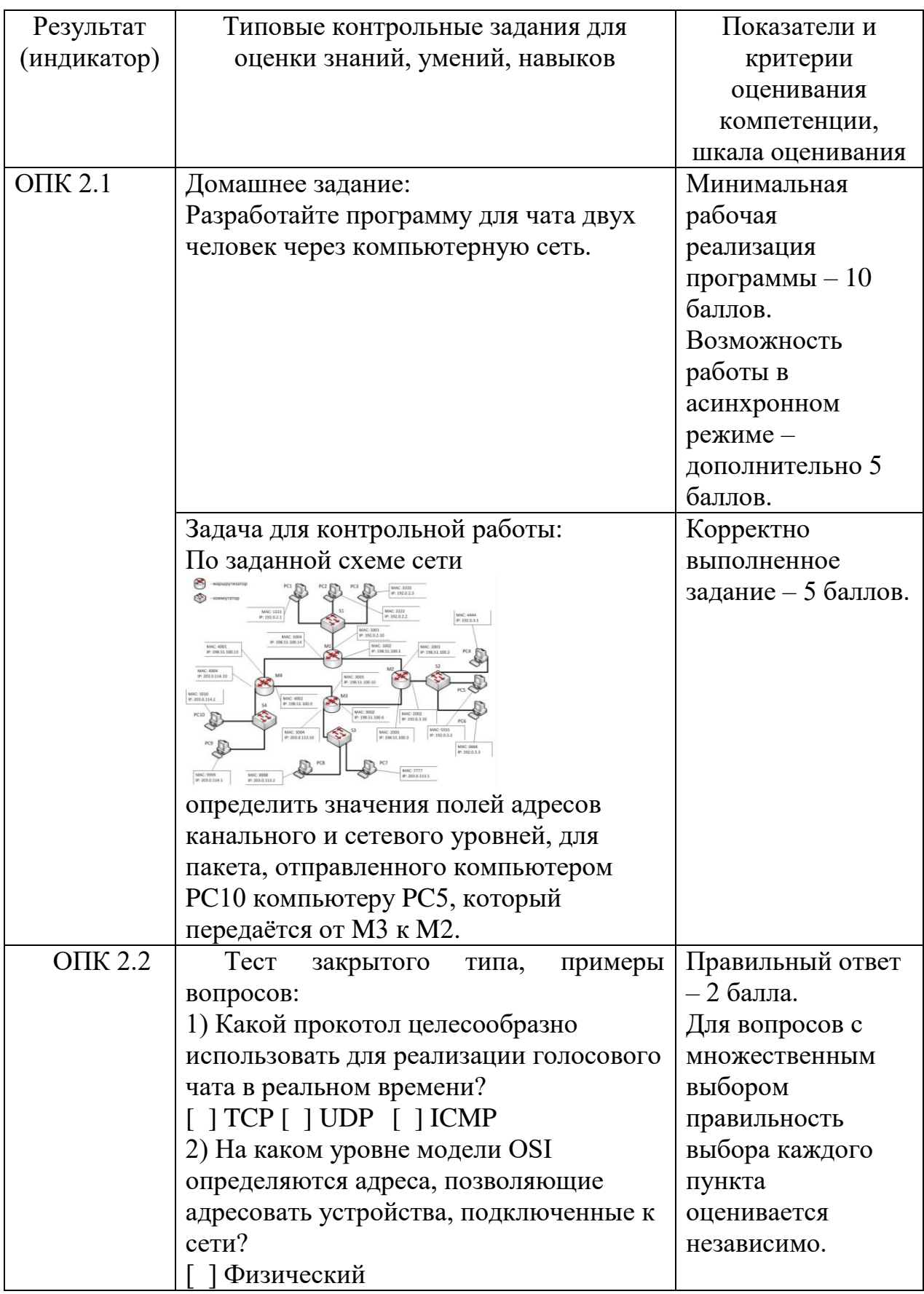

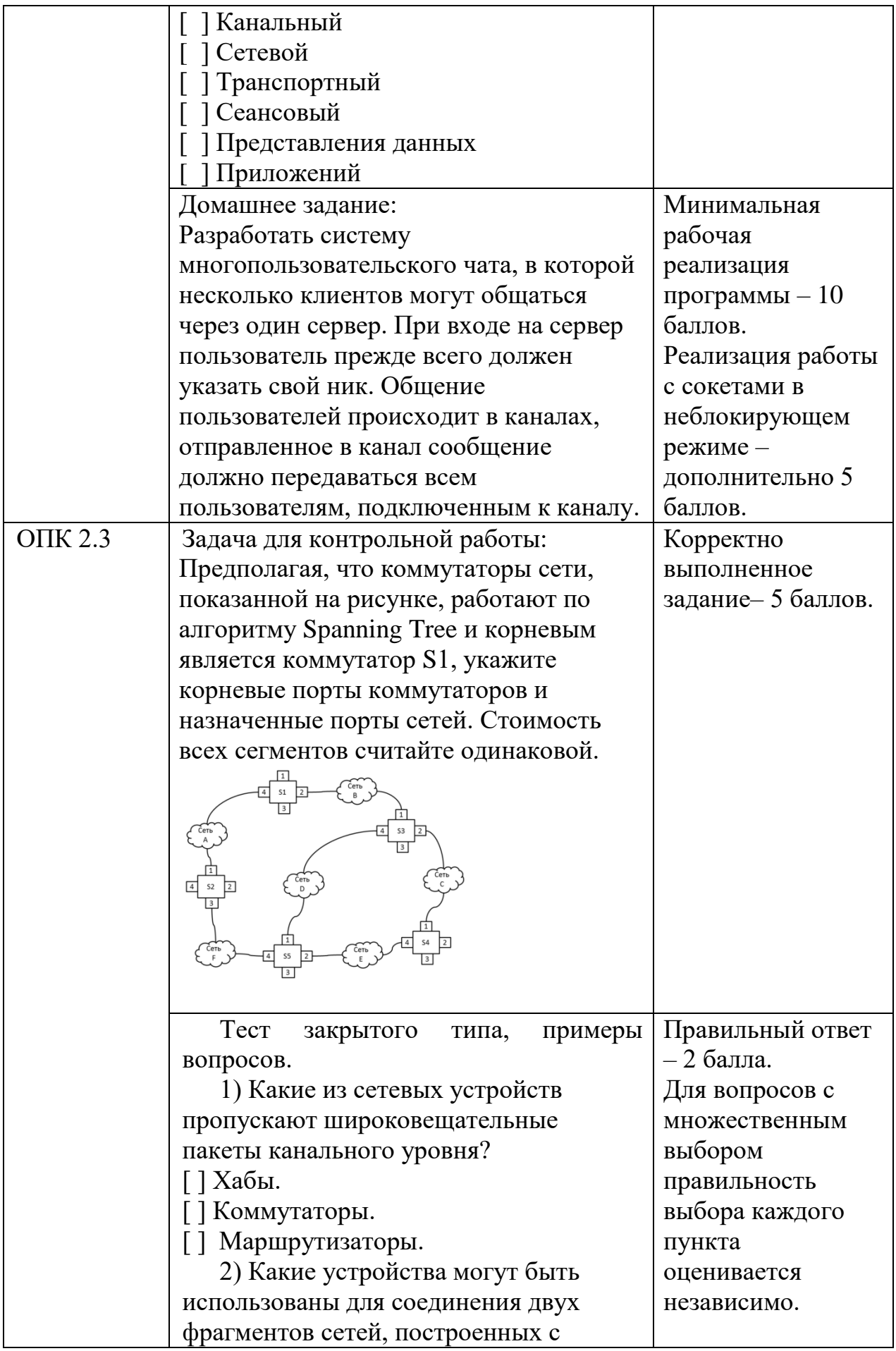

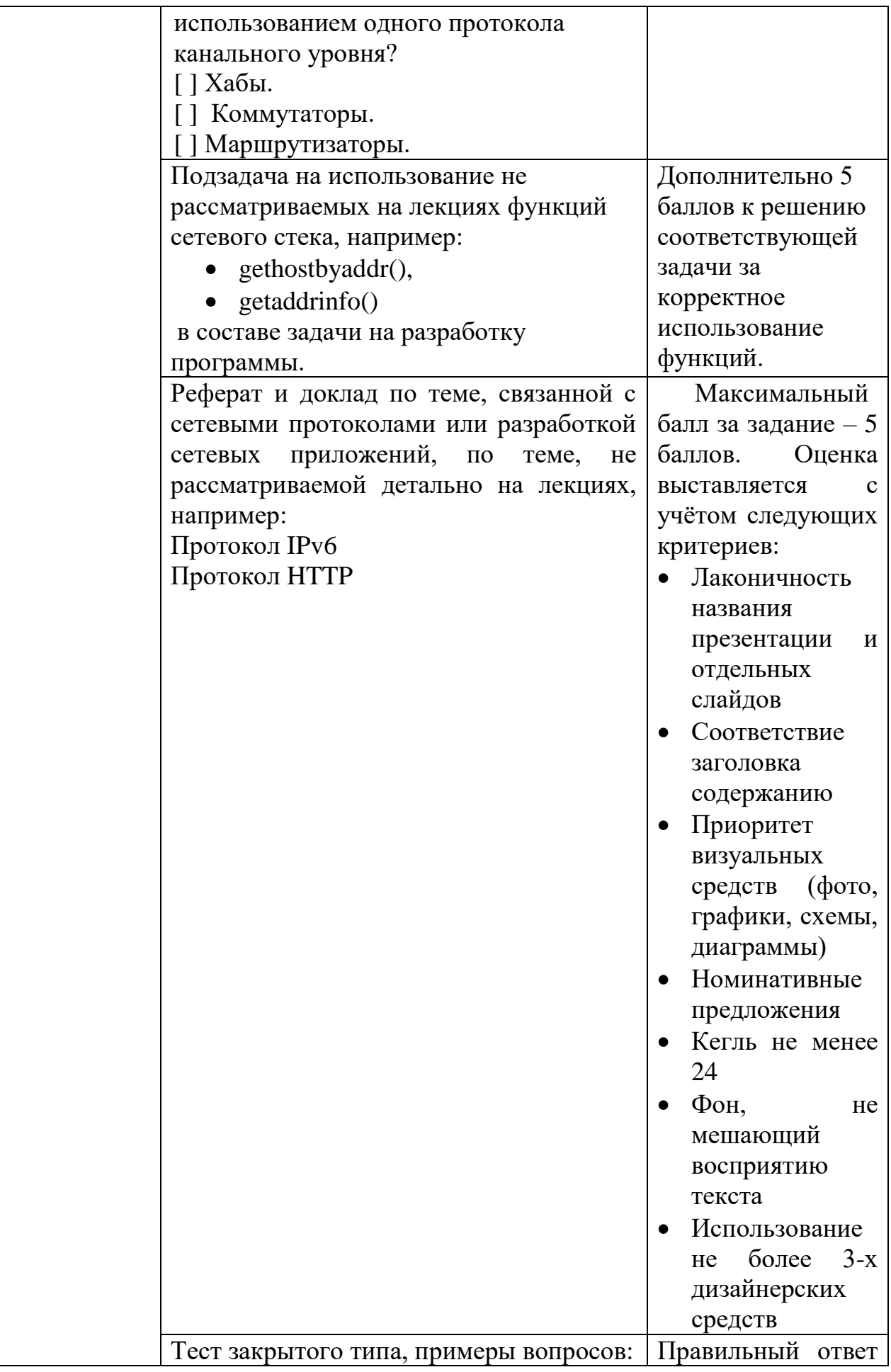

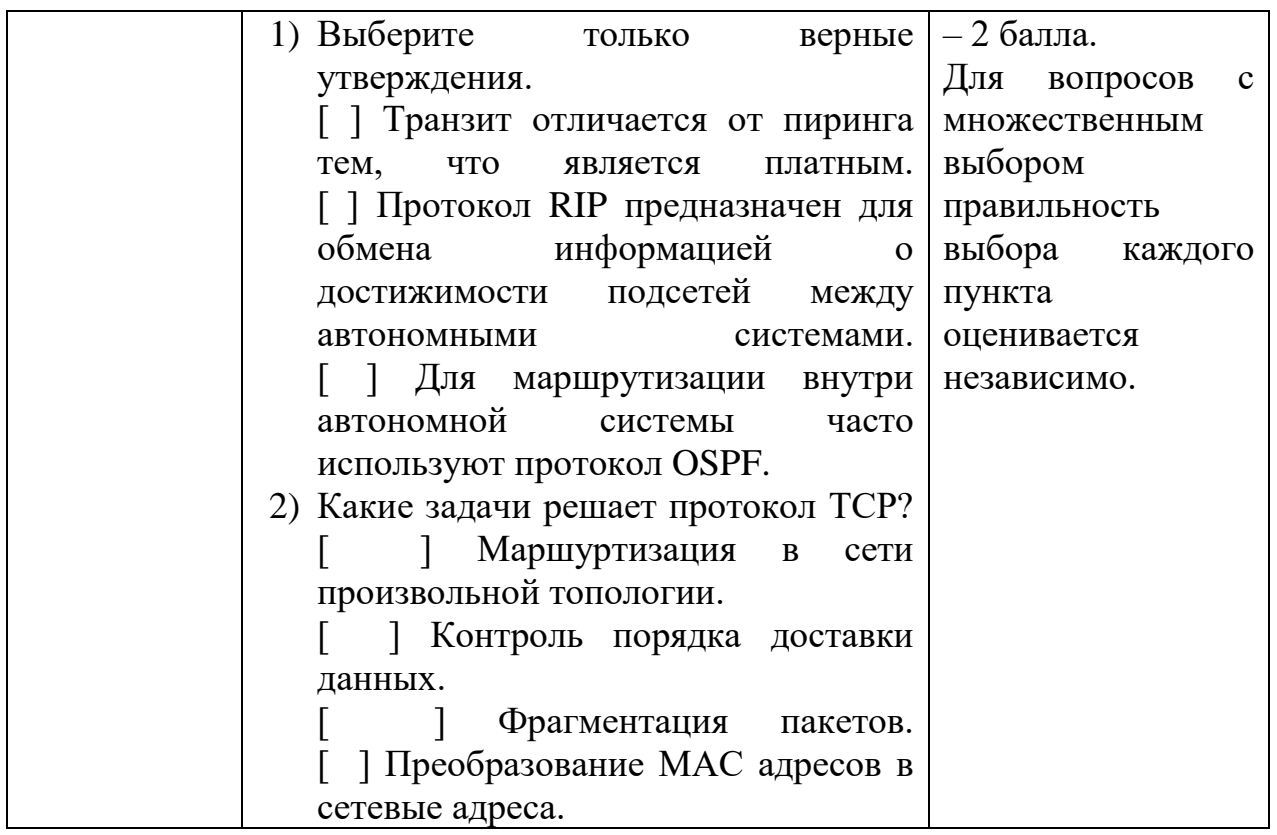

## **V. Учебно-методическое и информационное обеспечение дисциплины**

1. Рекомендуемая литература

## **Основная литература:**

1. Ракитин, Р. Ю. Компьютерные сети : учебное пособие / Р. Ю. Ракитин, Е. В. Москаленко. — Барнаул : АлтГПУ, 2019. — 340 с. — ISBN 978-5-.88210- 942-3. — Текст : электронный // Лань : электронно-библиотечная система. — URL:<https://e.lanbook.com/book/139182>

2. Пржегорлинский, В. Н. Компьютерные сети : учебное пособие / В. Н. Пржегорлинский, С. И. Бабаев, Т. И. Калинкина. — Рязань : РГРТУ, 2016 — Часть 1 : Основы сетевых технологий — 2016. — 96 с. — Текст : электронный // Лань : электронно-библиотечная система. — URL: <https://e.lanbook.com/book/168179>

3.Епанешников А.М. Локальные вычислительные сети / А.М. Епанешников, В.А. Епанешников. - М.: Диалог-МИФИ, 2005. - 221 с.: ил., табл., схем. - Библиогр.: с. 215. - ISBN 5-86404-200-5; [Электронный ресурс]. - Режим доступа: <http://biblioclub.ru/index.php?page=book&id=89381>

4.Нужнов Е.В. Компьютерные сети: учебное пособие / Е.В. Нужнов. - Таганрог: Издательство Южного федерального университета, 2015. - Ч. 2. Технологии локальных и глобальных сетей. - 176 с.: схем., табл., ил. - Библиогр. в кн. - ISBN 978-5-9275-1691-9; [Электронный ресурс]. - Режим доступа: <http://biblioclub.ru/index.php?page=book&id=461991>

## **Дополнительная литература:**

1.Пятибратов А.П. Вычислительные машины, сети и телекоммуникационные системы: учебно-методический комплекс / А.П. Пятибратов, Л.П. Гудыно, А.А. Кириченко. - Москва: Евразийский открытый институт, 2009. - 292 с. - ISBN 978-5-374-00108-2; [Электронный ресурс]. – Режим доступа: <http://biblioclub.ru/index.php?page=book&id=90949>

2. Программное обеспечение

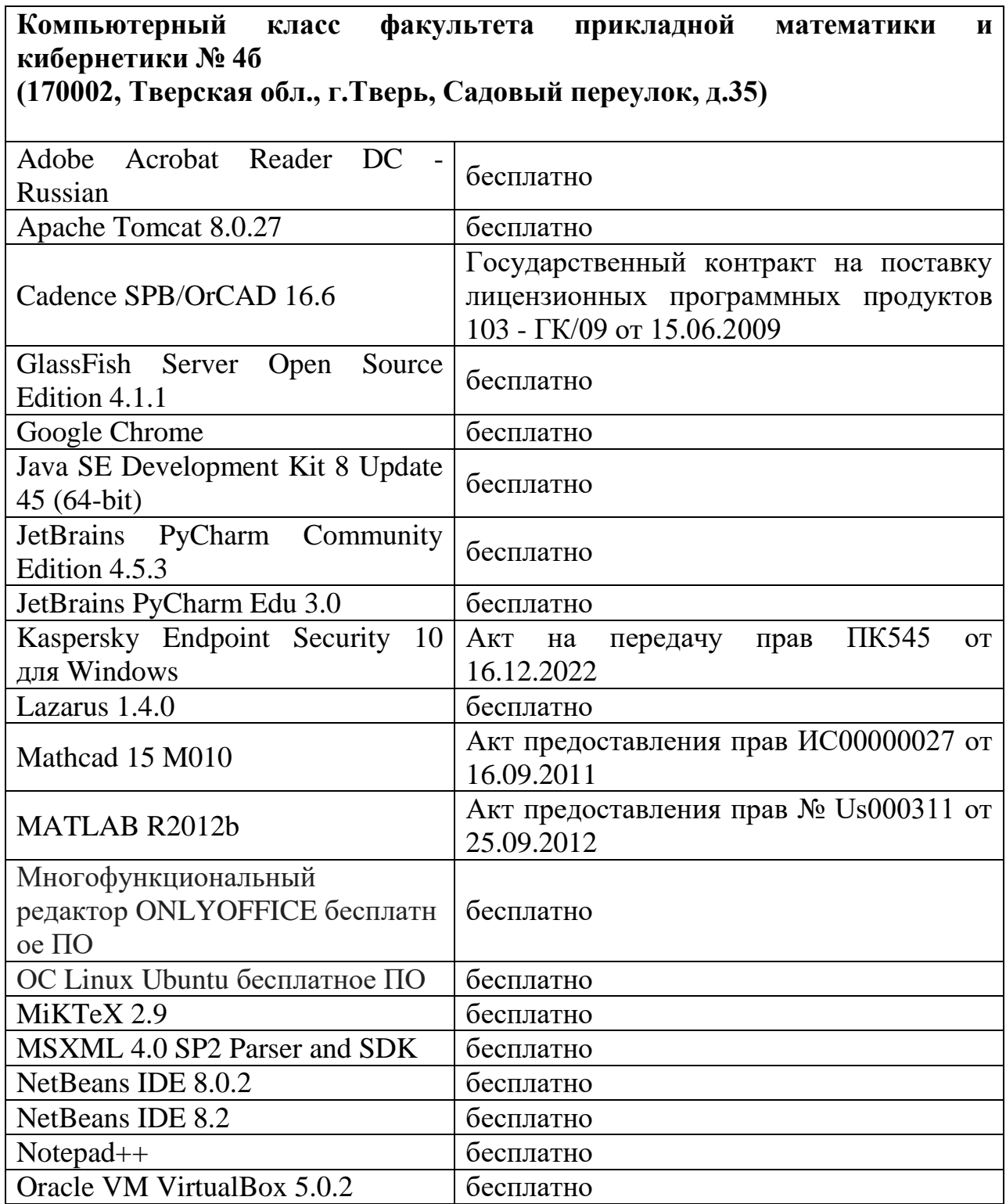

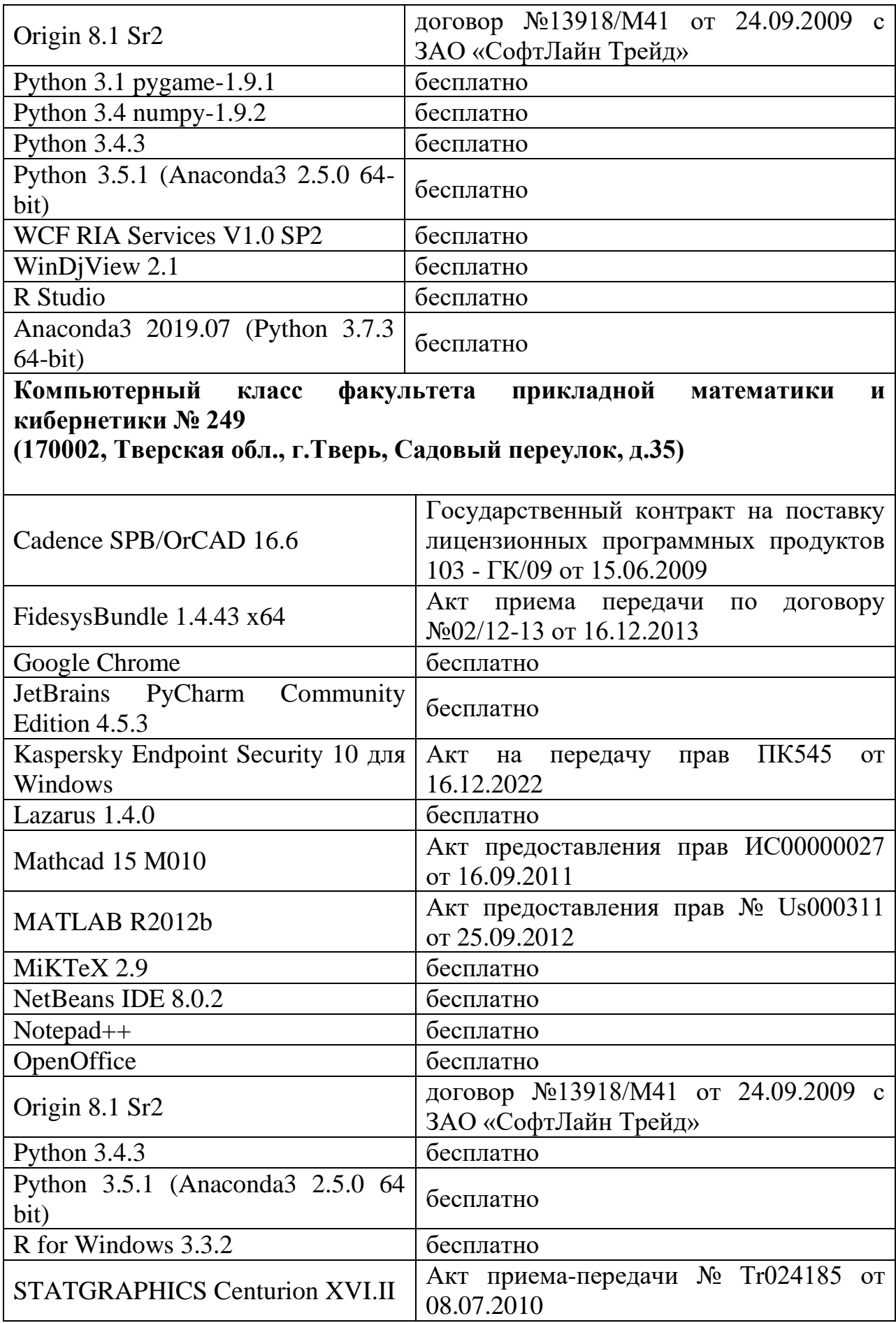

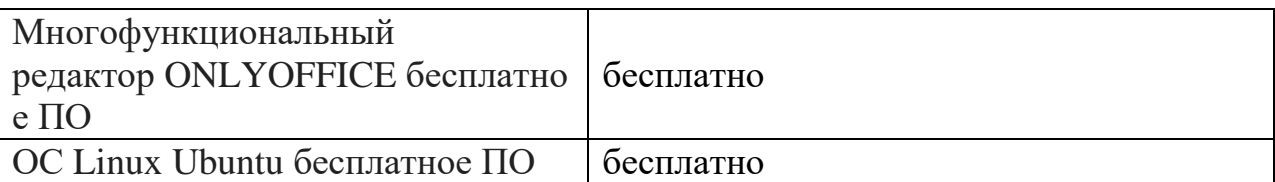

- 3. Современные профессиональные базы данных и информационные справочные системы
- 1. **ЭБС «ZNANIUM.COM»** [www.znanium.com;](http://www.znanium.com/)
- 2. **ЭБС «Университетская библиотека онлайн»** [https://biblioclub.ru/;](https://biblioclub.ru/)
- 3. **ЭБС «Лань»** [http://e.lanbook.com.](http://e.lanbook.com/)
- 4. Перечень ресурсов информационно-телекоммуникационной сети «Интернет», необходимых для освоения дисциплины
	- Сайт поддержки учебного процесса по дисциплине: [http://prog.tversu.ru](http://prog.tversu.ru/)
	- Виртуальная образовательная среда ТвГУ (http://moodle.tversu.ru)
	- Научная библиотека ТвГУ (http://library.tversu.ru)
	- Сайт ТвГУ [\(http://university.tversu.ru\)](http://university.tversu.ru/)

## **VII. Методические указания для обучающихся по освоению дисциплины**

Важной составляющей данного раздела РПД являются требования к рейтинг-контролю с указанием баллов, распределенных между модулями и видами работы обучающихся.

Максимальная сумма баллов по учебной дисциплине, заканчивающейся зачетом, по итогам семестра составляет 100 баллов (50 баллов - 1-й модуль и 50 баллов - 2-й модуль).

Студенту, набравшему 40 баллов и выше по итогам работы в семестре, в экзаменационной ведомости и зачетной книжке выставляется оценка «зачтено». Студент, набравший до 39 баллов включительно, сдает зачет.

Распределение баллов по модулям устанавливается преподавателем и может корректироваться.

## **1. Текущий контроль успеваемости**

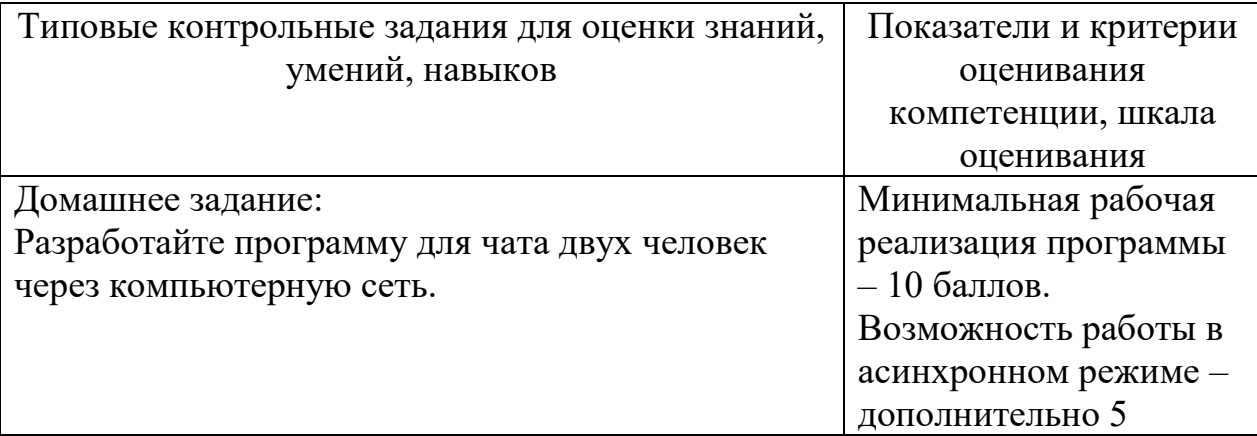

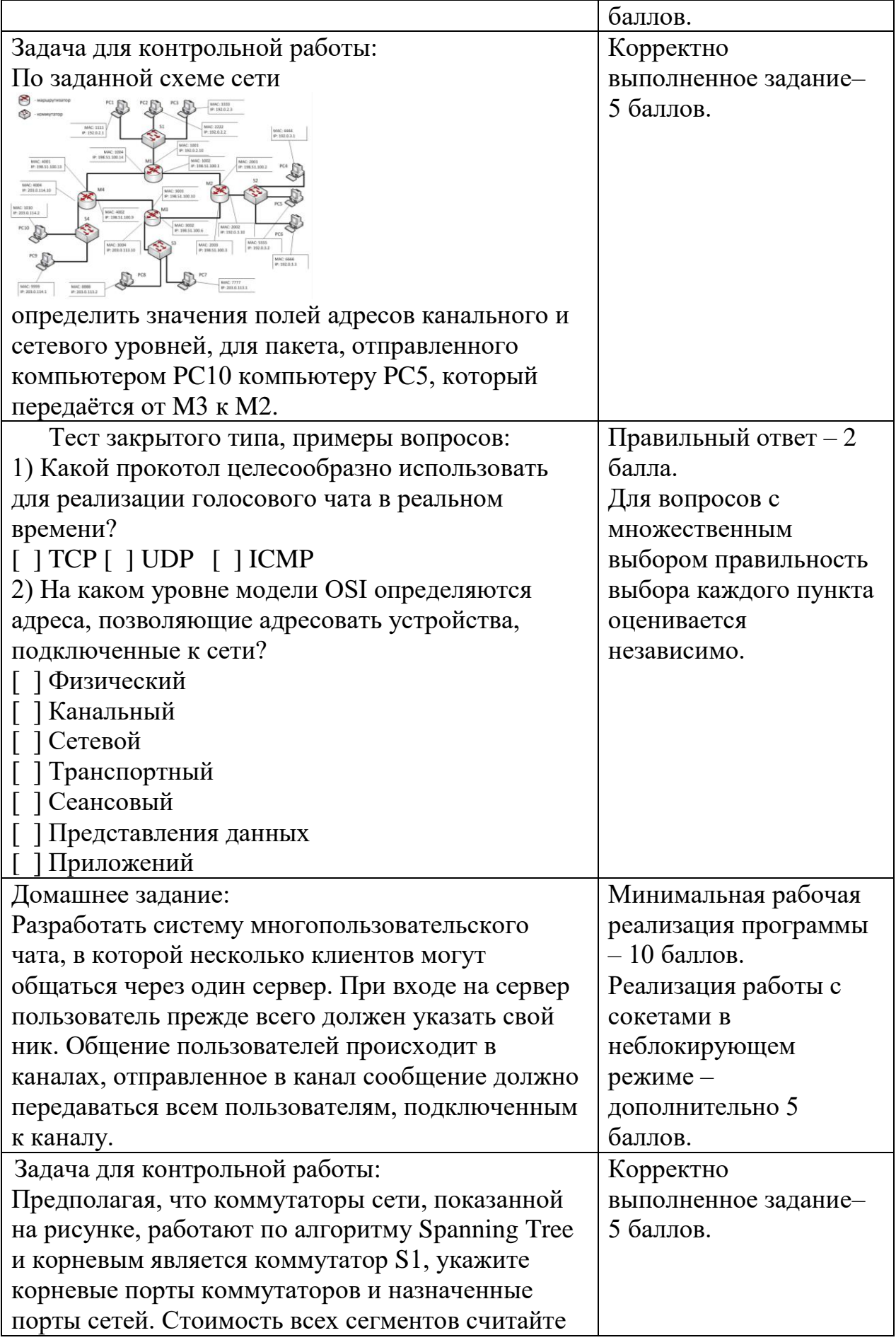

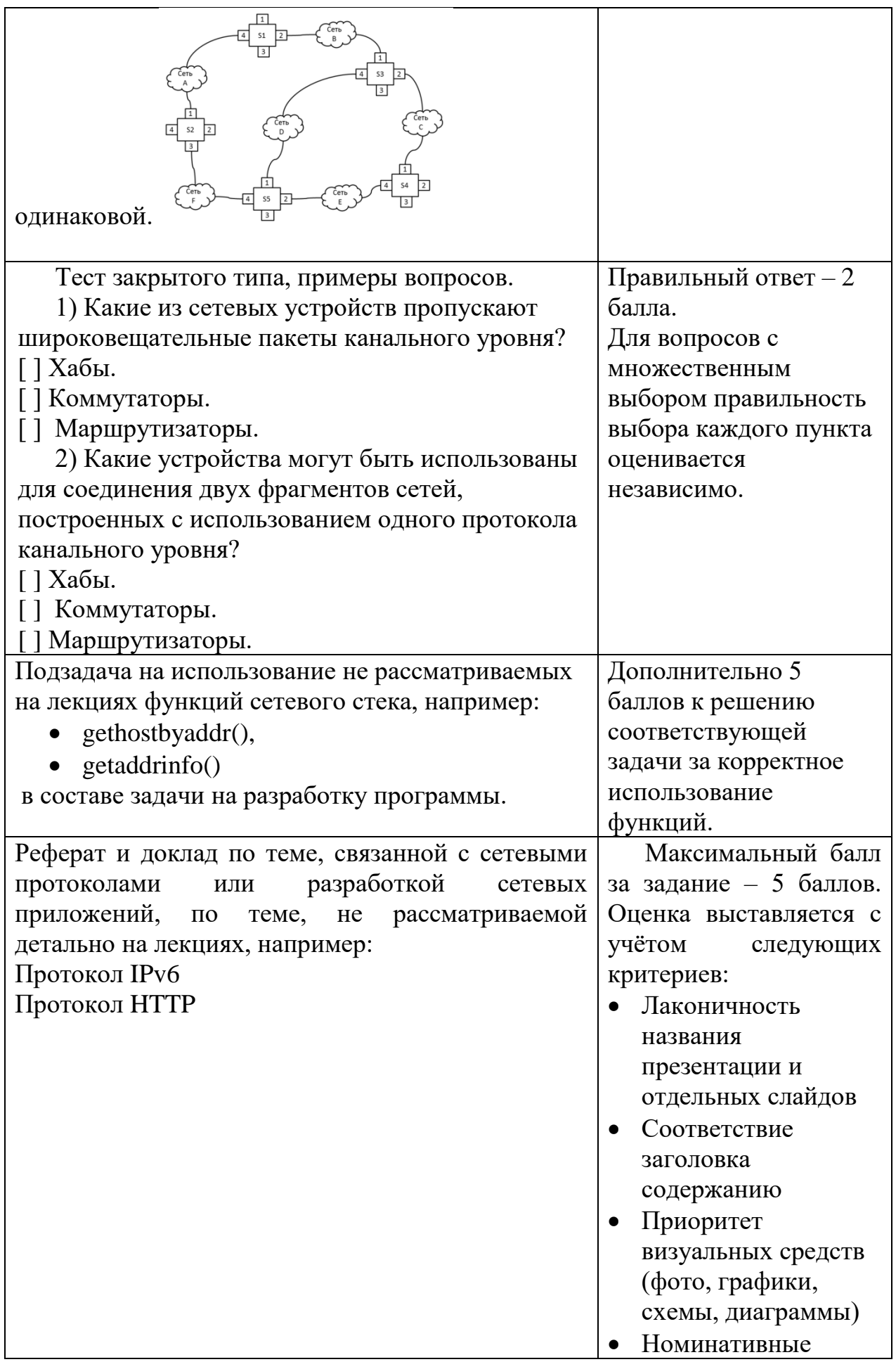

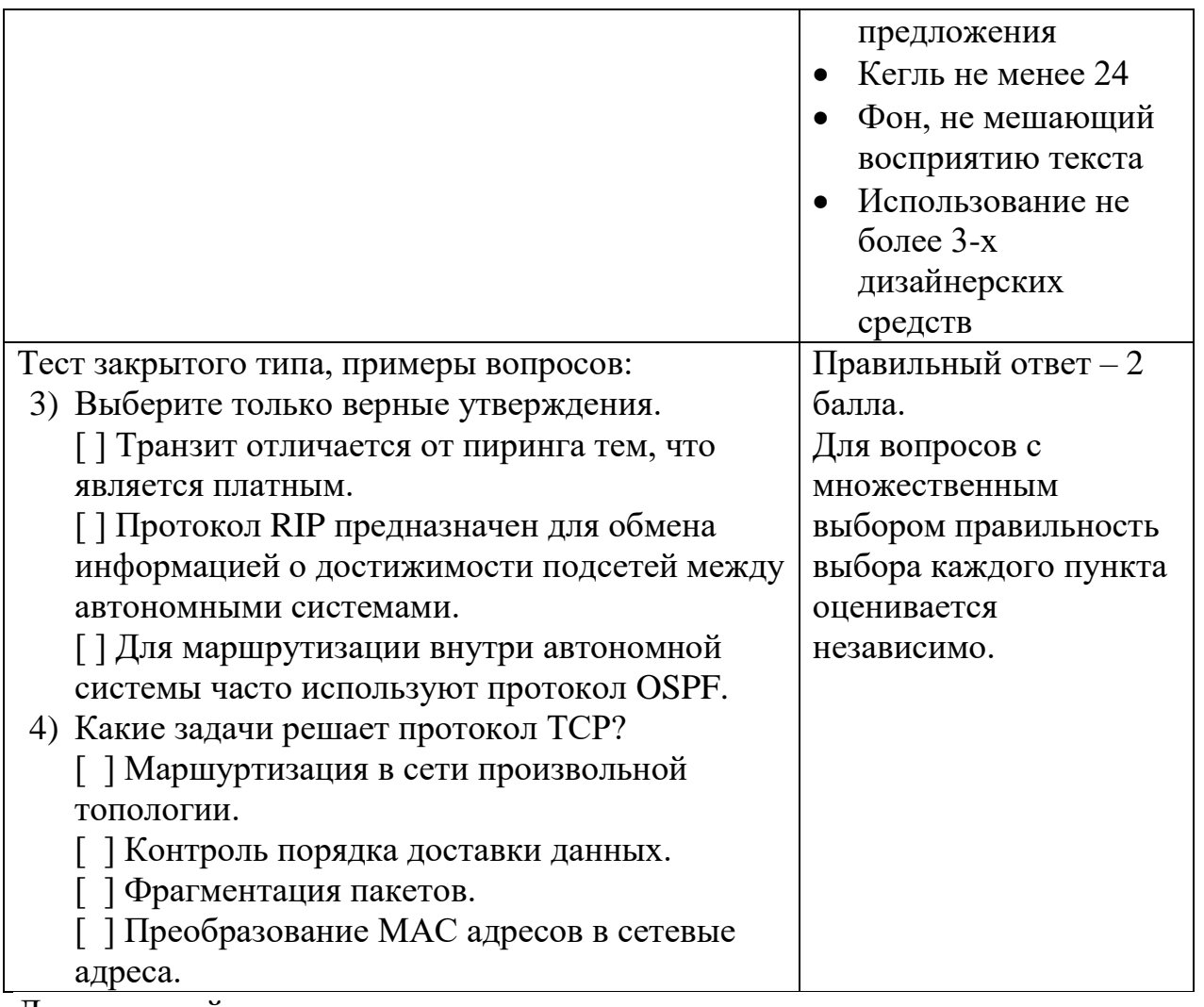

Для успешной сдачи зачета студент должен:

- 1. Успешно сдать промежуточный контроль, представляющий собой контрольную работу по тематике упражнений, перечисленных выше.
- 2. Успешно выполнить домашние задания по разработке сетевых приложений не менее чем на 30 баллов или выполнить задания по разработке сетевых приложений не менее чем на 20 баллов и подготовить доклад.

## **VII. Материально-техническое обеспечение**

Для аудиторной работы.

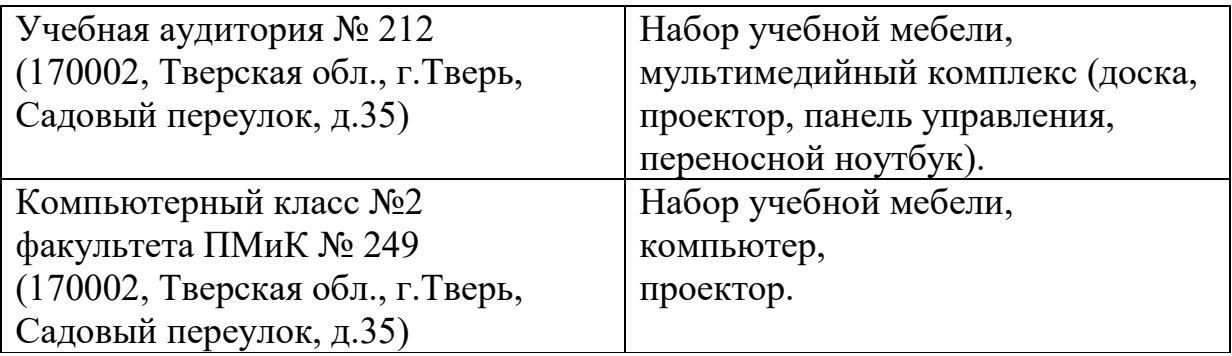

## Для самостоятельной работы

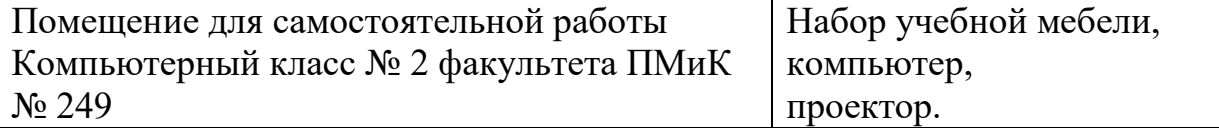

# **VIII. Сведения об обновлении рабочей программы дисциплины**

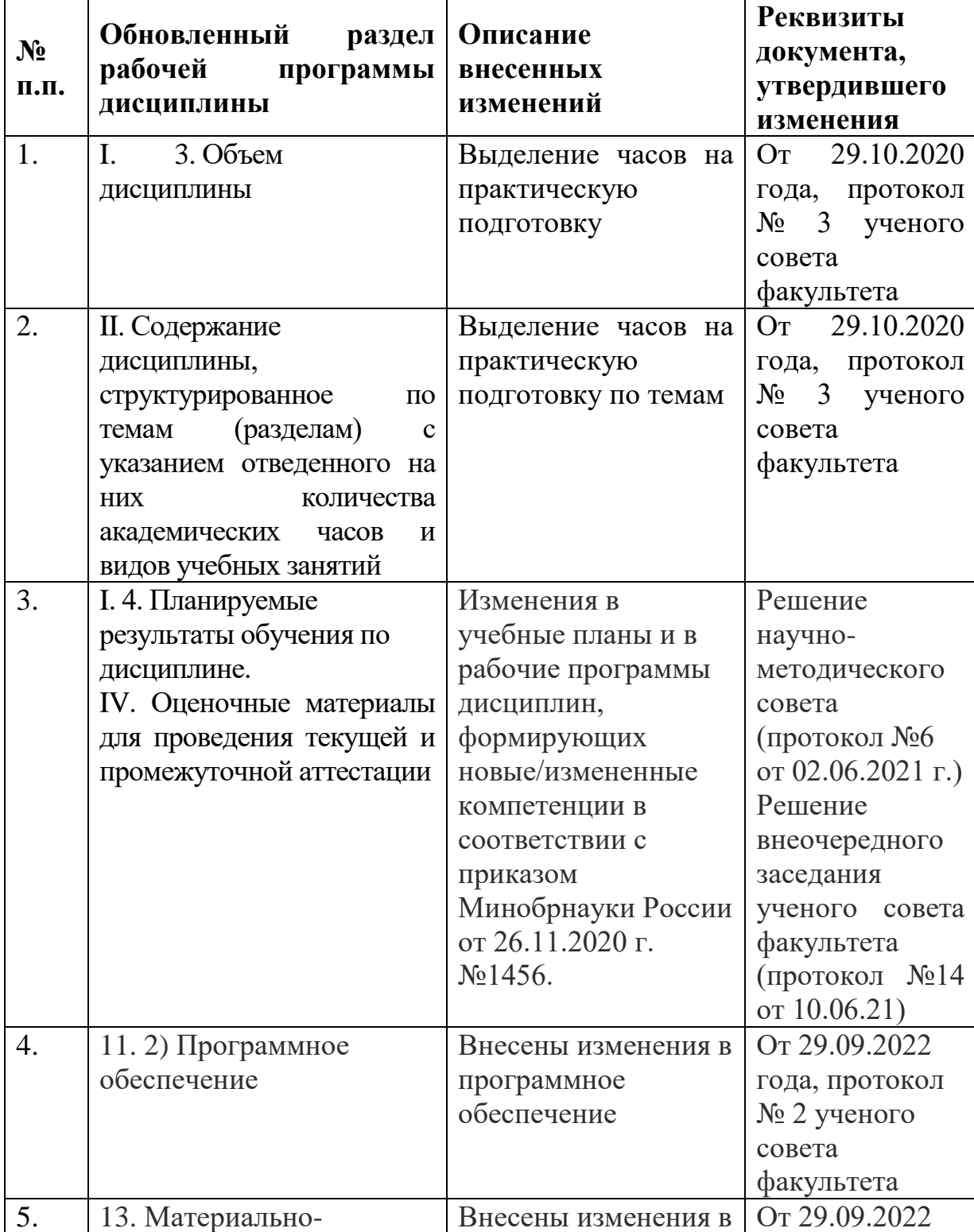

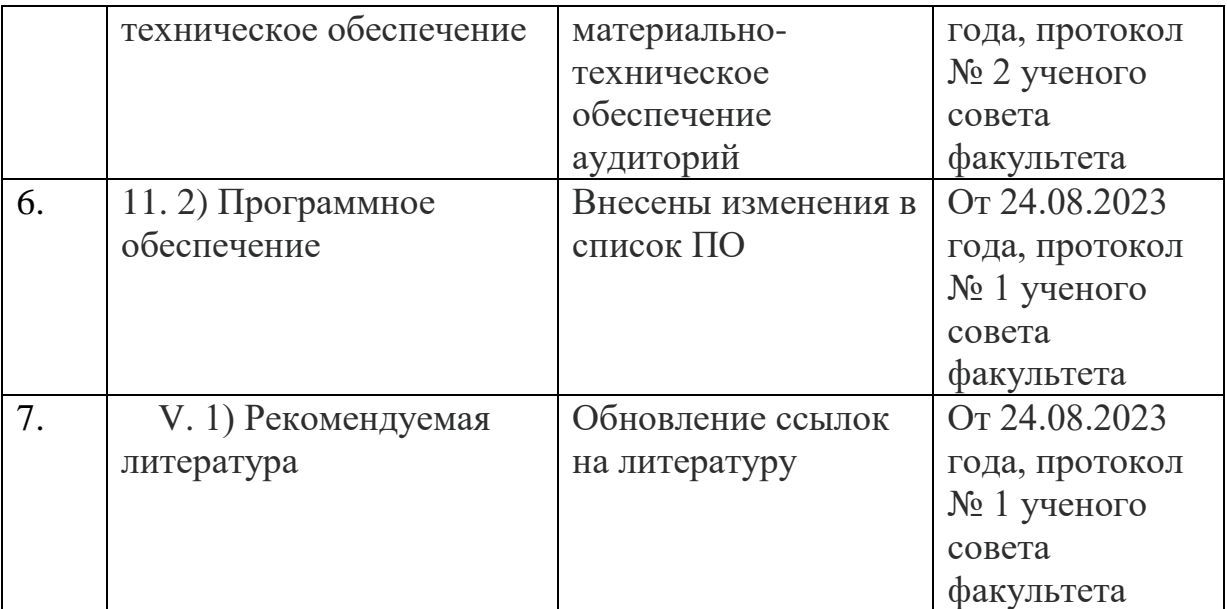